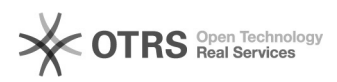

## Bestellübersicht Magento: Drittmodule nach magnalister Installation beeinträchtigt

16.07.2024 10:48:08

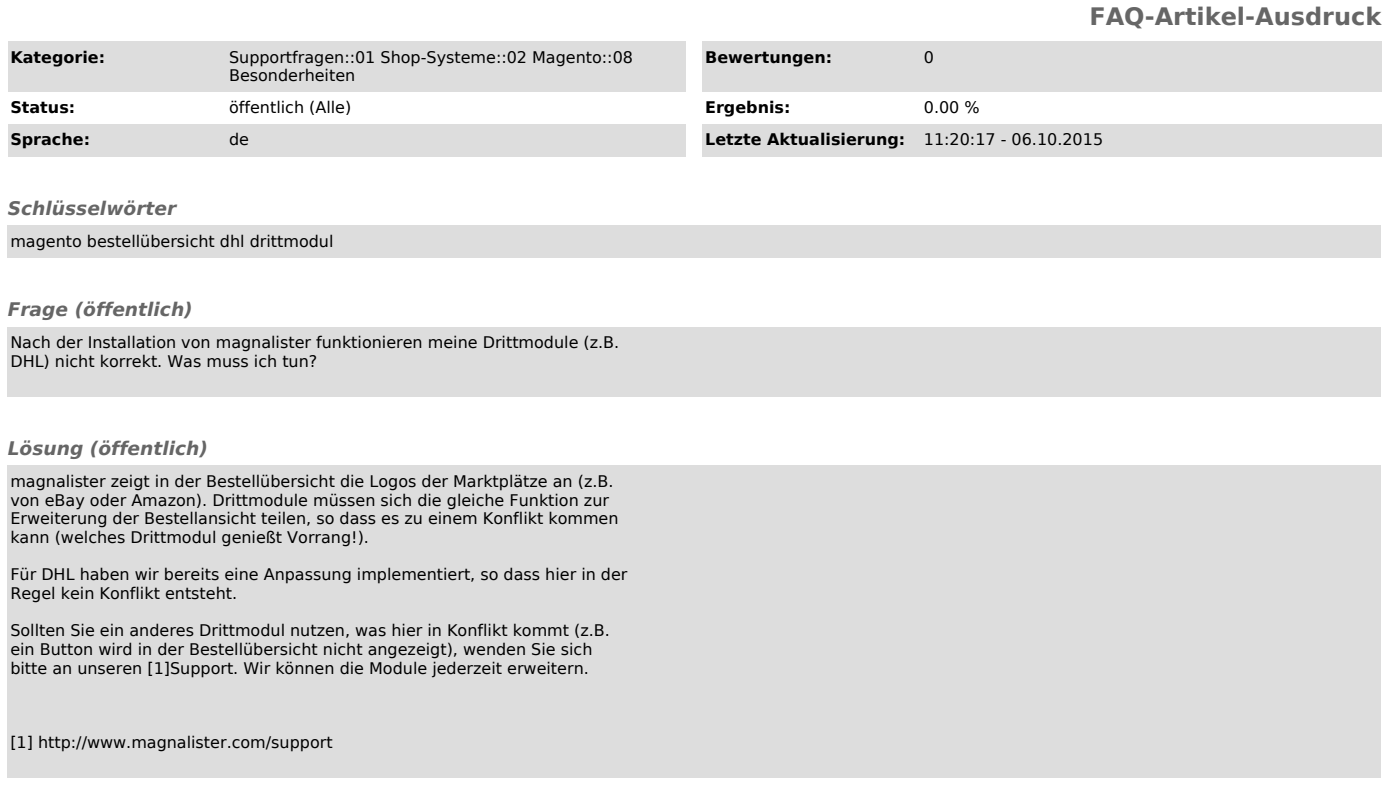